# **JTExpert at the Fourth Unit Testing Tool Competition**

Abdelilah Sakti United Technologies Research Center Cork, Co. Cork, Ireland saktia@utrc.utc.com

Gilles Pesant Department of Computer and Software Engineering École Polytechnique de Montréal Montréal, Quebéc, Canada gilles.pesant@polymtl.ca

Yann-Gaël Guéhéneuc Department of Computer and Software Engineering École Polytechnique de Montréal Montréal, Quebéc, Canada yanngael.gueheneuc@polymtl.ca

# ABSTRACT

JTExpert is a software testing tool that automatically generates a whole test suite to satisfy the branch-coverage criterion. It takes as inputs a Java source code and its dependencies and automatically produces a test-case suite in JUnit format. In this paper, we summarize our results for the Unit Testing Tool Competition held at the fourth SBST Contest, where JTExpert received 931 points and was ranked third. We also analyze our tool's performance.

# Keywords

—Test-case generation; classes testing; unit testing; random testing; static analysis.

# 1. INTRODUCTION

This paper describes and discusses the results obtained by applying the test-case generation tool JTExpert [3] on the benchmarks used to compare tools participating in the unit-testing competition held as part of the International Workshop on Search Based Software Testing (SBST) held in Austin, TX, on May 16-17. More details on the competition and the benchmarks can be found elsewhere [2].

In this competition, JTExpert received a total score equal to 931 points and was ranked third. The total score sums up the scores of four experiments evaluating the participating tools using a given time budget: the  $1^{st}$  uses 60 seconds, the  $2^{nd}$  uses 120 seconds, the  $3^{rd}$  uses 240 seconds, and the  $4^{th}$  uses 480 seconds. JTExpert received 179.24 in the  $1^{st}$ , 231.11 in the  $2^{nd}$ , 250.92 in the  $3^{rd}$ , and 269.73 in the  $4^{th}$ .

# 2. JTEXPERT

JTExpert is a software testing tool that has been developed to automatically generate a whole test suite that satisfies the branch coverage criterion on a given Java source code [3]. Table 1 summarizes the main features of JTExpert. JTExpert automatically generates a JUnit test suite for the

*ICSE '16 May 16-17 2016, Austin, TX, USA*

c 2016 Copyright held by the owner/author(s).

ACM ISBN 978-1-4503-4166-0/16/05.

DOI: http://dx.doi.org/10.1145/2897010.2897021

#### Table 1: Features of the tool JTExpert

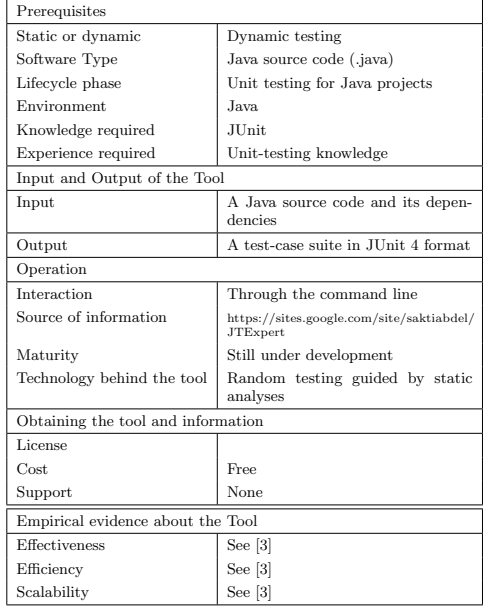

Class Under Test (CUT). It can be used through a command line interface. It takes as inputs a Java file (.java) and its dependencies and automatically produces a test-case suite in JUnit format. JTExpert is available as an executable Jar file. It is based on four main components: a source code analyzer, a test-case candidates builder, an instances generator, and a random search strategy.

#### 2.1 Source Code Analyzer

JTExpert uses a Source Code Analyzer (SCA) to determine the set of methods that are likely to change the state of a data member of the CUT and the set of methods that may reach a given branch. The SCA analyzes the source code to collect constants and path information about all the branches of all methods. SCA provides JTExpert's other components with information to guide them throughout the process of test-case generation.

#### 2.2 Test Case Candidates Builder

JTExpert uses the Test Case Candidates Builder (TDCB) to explore only relevant sequences of method calls. Using the collected information by SCA, the test-case generation problem is represented by a vector composed of means-of-

Permission to make digital or hard copies of part or all of this work for personal or classroom use is granted without fee provided that copies are not made or distributed for profit or commercial advantage and that copies bear this notice and the full citation on the first page. Copyrights for third-party components of this work must be honored. For all other uses, contact the owner/author(s).

instantiation of the CUT, methods that are likely to change the object state by changing a data member, and methods that may reach the branch target. Thus, JTExpert represents a test-case candidate by: (1) a means-of-instantiation of the class under test (i.e., a constructor, a method factory, a data field, or method external from the CUT); (2) a sequence of method calls whose length (i.e., number of method calls) is bounded by the number of declared data members in the CUT, each method in a sequence being called in the hope to put a given data member in a relevant state; (3) a method call that is likely to reach the test target; (4) a means-of-instantiation for each argument of the method.

The TDCB is a key novelty of JTExpert compared to other tools because it prevents JTExpert exploring useless sequences and thus to generate test cases faster without compromising coverage.

## 2.3 Instances Generator

JTExpert uses a customized instances generator based on a seeding strategy and a dynamic strategy to diversify generated instances of classes. The seeding strategy gets collected constants for each primitive data type or string and seeds them while generating instances. It defines a seeding probability of each data type according to the number of collected constants. Also, it seeds the null value with a constant probability while generating instances of classes. The diversification strategy generates different instances by using different means-of-instantiation (e.g., constructors, factory methods, subclasses).

The instances generator improves JTExpert exploration of the search space, reaching more branches, and thus increasing code coverage for a given time.

#### 2.4 Random Search Strategy

JTExpert uses a random search that targets every uncovered branches at the same time: it does not focus on only one branch, instead it generates a test-case candidate uniformly at random for every uncovered branches. This strategy allows JTExpert to reach a good branch coverage quickly because it does not waste efforts on unreachable branches and it benefits from the significant number of branches that may be covered accidentally.

#### 3. BENCHMARK RESULTS

Table 3 presents the results of JTExpert aggregated per benchmark. On average, JTExpert achieved 56.34% instructions coverage, 49.09% branch coverage, and 35.51% mutation coverage. These results are in line with our expectations except for classes where JTExpert gets 0% mutation coverage. In the following subsections, we highlight where our tool performed more poorly and provide possible explanations.

#### 3.1 Compilation Errors

During the competition, JTExpert produced many uncompilable test-case files that significantly affected its performance. In all the experiments, JTExpert generated 37 uncompilable test-case files distributed as follow: 8 files during the first experiment; 7 files during the second experiment; 11 files during the third experiment, and 11 files during the fourth experiment. Each uncompilable test-case file received a score of 0 and −2 points as penalty. This problem specially affected four benchmarks: Chart-1, Chart-4,

#### Chart-26,and Math-44.

We analyzed these classes and observed that the first four classes are abstract and the problem relates to the way JT-Expert generates test cases for an abstract class. Actually, JTExpert instantiates an abstract class by using a possible stub and calls some methods from that stub. The problem was that, during the generation of source-code, we omitted to cast some variable from the abstract-class to the stub type.

#### 3.2 Time Management

In the results file, we observed that for many CUTs JTExpert did not generate a test-case file. It could not generate 33 test-case files: 11 in the first experiment, nine in the second experiment, seven in the third experiment, and six in the fourth experiment. In general, JTExpert always generates a test-case file albeit an empty test-case file. We think that JTExpert generated test-case files for these CUTs but perhaps after the allowed time budget.

#### 3.3 Low Branch Coverage

JTExpert achieved a weak branch coverage on the 16 benchmarks from the library Closure Compiler, com.google. javascript.jscomp. We analyzed the results of all tools and observed that this seems a general trend because all the participating tools have poor performances on this set of classes. The Closure Compiler is a JavaScript compiler and its classes includes a parser, lexical analyzer, and syntactical analyzer. In general, to instantiate such a type of class, a test-case generation tool must generate some strings that respect certain regular expressions and syntax. Because randomly generating such strings is almost impossible, a tool will fail to instantiate the CUT or the classes required to call its methods. Therefore, the low coverage achieved on classes from this library represents only the exceptions raised in constructors and public methods.

## 3.4 Mutation Coverage Measure

For many CUTs, the mutation coverage is very low compared to the code coverage. JTExpert generated a test-case file that reached more that 90% code coverage but, with 0% mutation coverage. For example, in the benchmark Lang-37 at the third experimentation (240s) and run number 5, the line coverage is equals to 94.67% with 0% mutation coverage. In Table 3, this problem is clear in the benchmarks Chart-1, Chart-12, and Chart-23 because it happened in all their test-case files. It also partially affected other benchmarks like Lang-36, Lang-41, and Lang-58 but it is not clear in the aggregated results. This problem affects 244 test-case suites generated by JTExpert.

During the set-up, we observed and mentioned a similar problem in Defect4j [1], the tool that measured the mutation coverage. Actually, if Defect4j cannot measure the mutation coverage for a test-case set, then it assigns a score of 0% of mutation coverage. We think that this measurement problem is at the root of some large differences between the code coverage and mutation coverage. Indeed, the organizers confirmed that this problem exists and affected 38 classes and around 1, 024 test-case sets generated by different tools.

### 4. ANALYSIS AND DISCUSSIONS

Because of the abstract-classes bug, JTExpert produced 37 uncompilable test-case files that represent almost 2.5%

#### Table 2: DETAILED RESULTS OF JTExpert ON THE SBST-CONTEST BENCHMARKS WITH A TIME BUDGET EQUAL TO 240 SECONDS

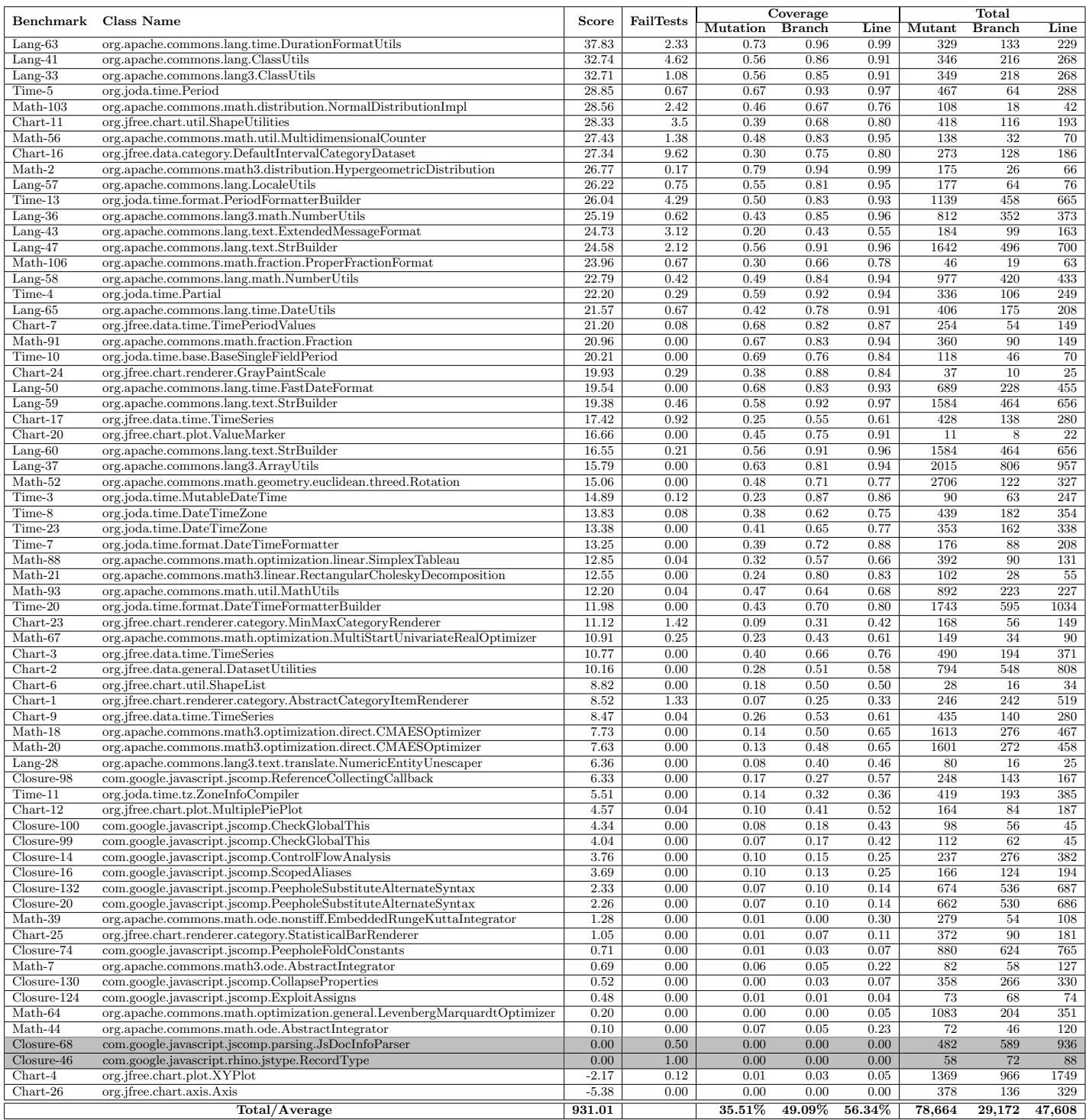

Table 3: Synthesis: the Results of all Tools

| Metrics              |               | JTExpert       | Evosuite       | <b>T3</b>      | Randoop                   |
|----------------------|---------------|----------------|----------------|----------------|---------------------------|
|                      | #             | 88,068         |                |                |                           |
| Line                 | Coverage      | 56.34 %        | 60.79 %        | 48.74 %        | 47.92 %                   |
|                      | Rank          | $\overline{2}$ | ī              | $\overline{3}$ | 4                         |
|                      | #             | 55.888         |                |                |                           |
| <b>Branch</b>        | Coverage      | 49.09 %        | 48.51%         | 41.98 %        | 38.49 %                   |
|                      | Rank          | ī              | $\overline{2}$ | $\overline{3}$ | 4                         |
|                      | #             | 144.660        |                |                |                           |
| Mutant               | Coverage      | 35.51 %        | 33.50 %        | 37.56 %        | 25.99%                    |
|                      | Rank          | 2              | 3              | 1              | 4                         |
| <b>Test Cases</b>    | #             | 76,407         | 88,531         | 194,193        | 14,013,583                |
|                      | Rank          | 1              | $\overline{2}$ | 3              | 4                         |
| Uncompilable         | #             | 37             | 13             | $\overline{0}$ | 5728                      |
|                      | Rank          | 3              | $\overline{2}$ | ī              | $\boldsymbol{\varLambda}$ |
| <b>Broken</b> test   | #             | 3,220          | 224            | 8,010          | 190,493                   |
|                      | Rank          | 2              | 1              | 3              | 4                         |
| Fail test            | #             | 404            | 451            | 482            | 359                       |
|                      | Rank          | 3              | 2              | 1              | 4                         |
| Time                 | $#$ (h)       | 104.14         | 96.63          | 63.54          | 126.98                    |
|                      | Rank          |                | $\overline{2}$ | ī              | 4                         |
|                      | Line          | 166.43         | 181.54         | 128.74         | 129.85                    |
|                      | <b>Branch</b> | 284.31         | 309.37         | 224.81         | 201.65                    |
|                      | Mutant        | 334.08         | 360.86         | 319.94         | 248.92                    |
| <b>Score Details</b> | Fail          | 269.33         | 300.67         | 321.33         | 239.33                    |
|                      | Penalty       | $-123.15$      | $-25.79$       | $-17.26$       | $-72.81$                  |
|                      | Total         | 931.01         | 1126.65        | 977.57         | 746.95                    |
|                      | Rank          | $\overline{3}$ | ī              | $\overline{2}$ | 4                         |

of the CUTs, 4% of the lines, 3% of the branches, and 2.5% of the mutants. Also, because of the time-management bug, JTExpert missed to generate 33 test-case files that represent 2% of the CUTs, 6% of the lines, 5.38% of the branches, and 2.7% of the mutants. Hat with standing, these bugs and with the smallest number of test cases, Table 3 shows that JTExpert outperformed the other tools in terms of branchcoverage criterion and it is ranked second in terms of linecoverage and mutation-coverage.

Table 3 presents a detailed comparison of the results of all participant tools. JTExpert performed better than Evosuite in terms of branch-coverage and mutation-coverage, whereas Evosuite got better scores than JTExpert in terms of these two criteria. This discrepancy could be explained by the way the score is computed. Indeed, the score assigned to a given class does not take in consideration the size of this class, i.e, a small class has the same weight as a large class. If we ignore the negative effects of the two bugs in JTExpert, then we can conclude that JTExpert outperforms Evosuite in large-size classes and Evosuite outperforms JTExpert in small-size classes.

JTExpert outperformed T3 in terms of line and branch coverage whereas T3 is better than JTExpert in terms of mutation coverage which could be explained by the number of test cases: JTExpert generated less than 40% of the number of test-cases generated by T3. It is well known that the number of test cases can significantly affects mutation coverage. The partial scores Line, Branch, and Mutant are in line with the code coverage, JTExpert outperformed T3, whereas T3 outperformed JTExpert in terms of Fail and Penalty metrics which could be explained by the time-management bug in JTExpert: the negative scores in penalty mainly come from the time required for test-cases generation. The metric Fail summarizes the number of actual errors each tool has revealed. To better understand the difference in terms of this metric between T3 and JTExpert, we analyzed in-depth this metric. Our analysis started at Table 3, where we observed that the benchmarks Closure-46 and Closure-68 have a value different to 0 in the FailTests column whereas the line

coverage equals to 0. This incompatible information leads us to ask, how does a test-case set that does not cover any line can reveal the actual errors? For those benchmarks, we found that JTExpert generated many empty test-case files (i.e., without any test case). Because an empty file systematically generates execution error, Defect4j wrongly considers that this file reveals an actual error. We think that this is a bug in Defect4j that could affect also others classes. Actually, Defect4j considers a test case to reveal an actual error if its execution fails on a buggy version of the CUT regardless the reason why it failed. Therefore, we conclude that any test case fails on the CUT may wrongly be considered as revealing actual errors. To confirm this conclusion, we randomly selected three test-case sets from Randoop results, one of them was generated for the benchmark Lang-59 and contains three test cases that fail on the CUT (i.e., toolName=randoop, timeBudget=60, benchmarkName=Lang-59, runId=1). Indeed, in the result log files, we found that instead of discarding these three test cases, Defect4j considered them able to reveal the actual errors in the buggy version of the CUT and assigned them 4 additional points in the scores. We reported this bug to the organizer who will consider it in next workshops.

This analysis showed that a bug in Defcet4j has affected the scores in terms of the Fail metric. We did not have enough time to analyze the other metrics, but we believe that the bug detected in Defect4j could also affect the mutation scores.

## 5. CONCLUSION

In this paper, we reported and analyzed the results obtained by JTExpert in the SBST Contest 2016. JTExpert performed well compared to its results in the SBST Contest 2015. However, the SBST Contest 2016 showed us different bugs and faults in JTExpert that must be tackled before the next SBST Contest. Also, our analysis of the results detected a bug in the contest platform that has affected the scores of the participant tools.

Actually, the SBST Contest 2016 offered a good opportunity to test some ideas that we partially implemented in JTExpert. We also learned, that the current version of JT-Expert still needs more efforts to become a mature and robust software-testing tool.

We thank the SBST Contest organizers for helping in enhancing our tools and identifying new research directions that will make JTExpert better.

## 6. REFERENCES

- [1] R. Just, D. Jalali, and M. D. Ernst. Defects4j: A database of existing faults to enable controlled testing studies for java programs. In Proceedings of the 2014 International Symposium on Software Testing and Analysis, pages 437–440. ACM, 2014.
- [2] U. R. Molina, R. Just, J. Galeotti, T. Vos, and . Unit testing tool competition : Round four. In Software Engineering, Search Based Software Testing Workshops (ICSEW), 2016 IEEE 38th International Conference on, MAY 2016.
- [3] A. Sakti, G. Pesant, and Y.-G. Guéhéneuc. Instance generator and problem representation to improve object oriented code coverage. IEEE Transactions on Software Engineering, pages 1–1, To appear, 2015.